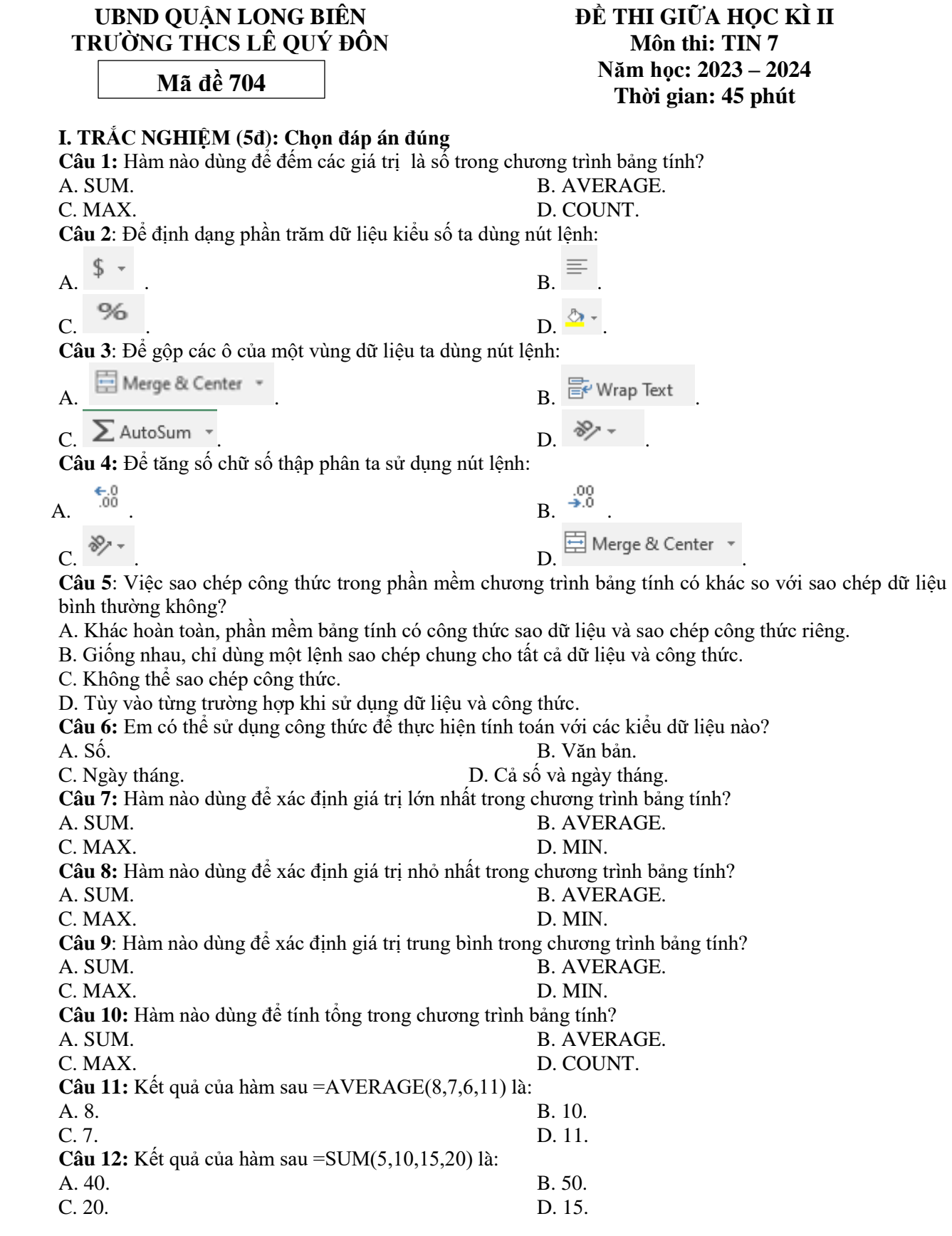

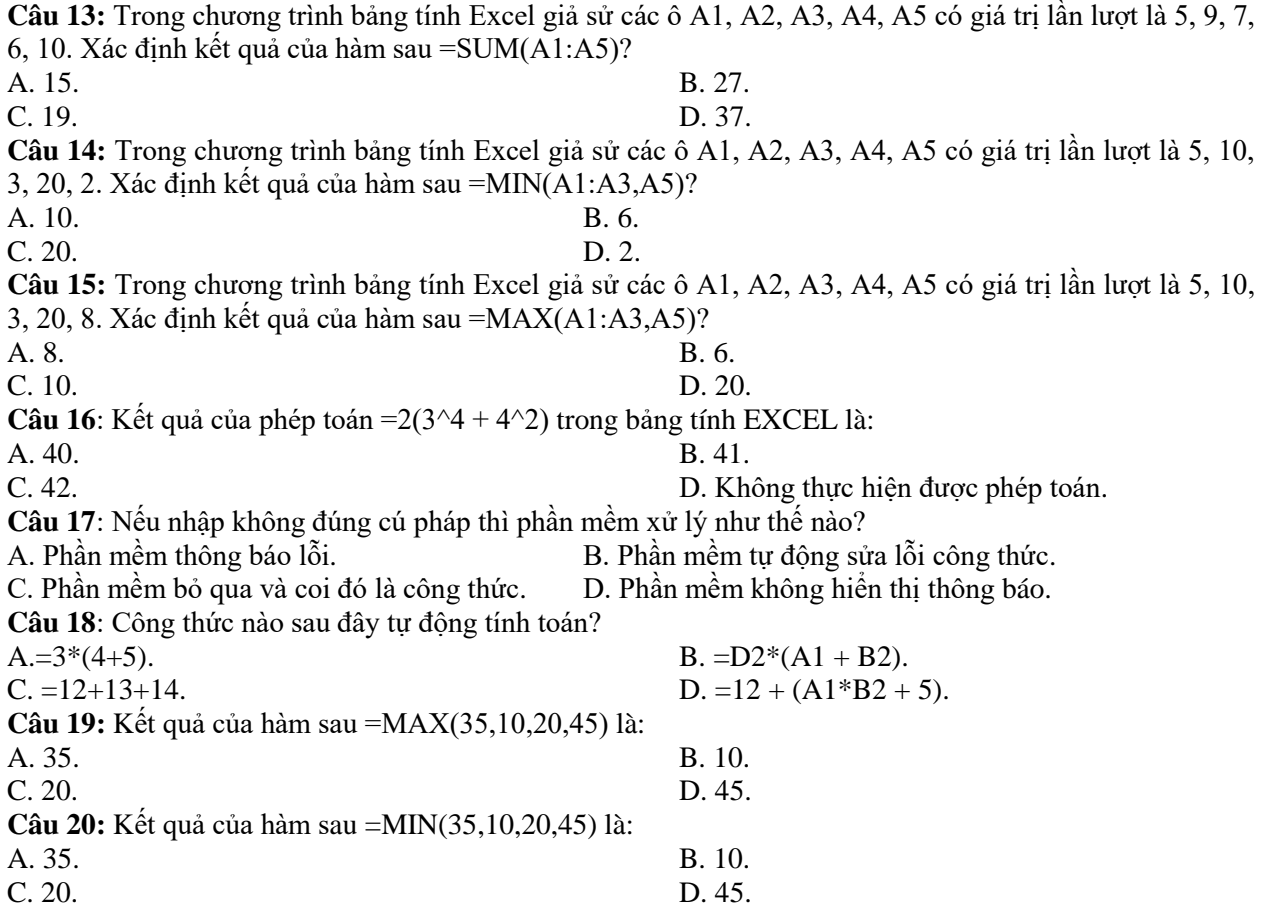

## **II. TỰ LUẬN**

*Hưởng ứng phong trào trồng cây đầu Xuân để bảo vệ môi trường, lớp 7A phân chia số cây trồng cho mỗi tổ để thực hiện sau Tết. Số cây trồng dự tính của mỗi Tổ được lên kế hoạch trồng sau Tết được cho trong bảng thống kê sau:*

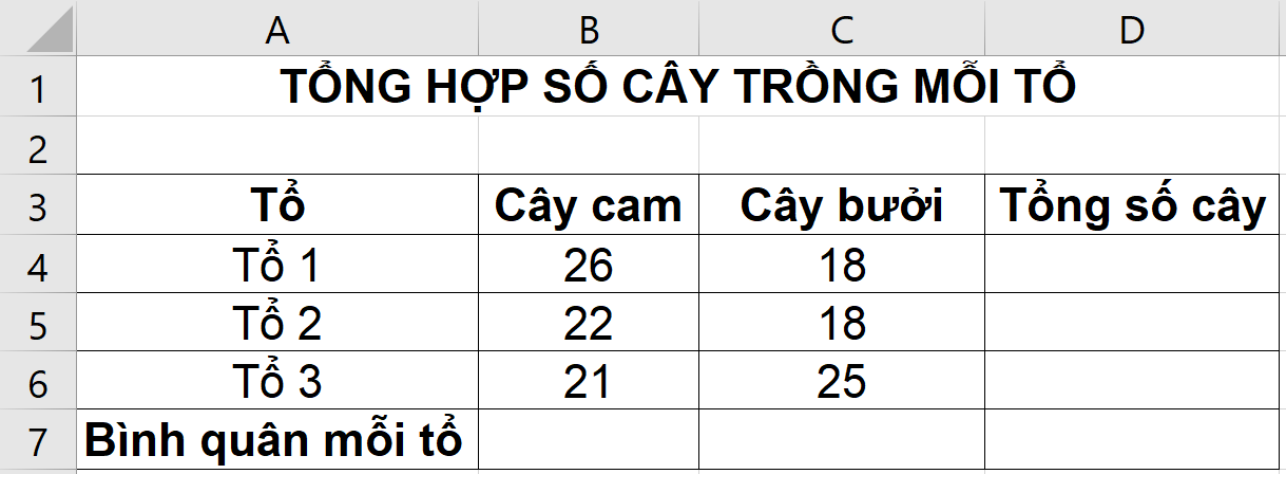

**a)** Em hãy viết hàm phù hợp để tính Tổng số cây mà mỗi tổ sẽ trồng tại các ô D4, D5, D6.

**b)** Em hãy viết hàm phù hợp để tính Bình quân mỗi tổ sẽ trồng cây Cam và Bình quân mỗi tổ sẽ trồng cây Bưởi tại các ô B7 và C7.